## **S7-120PLC**

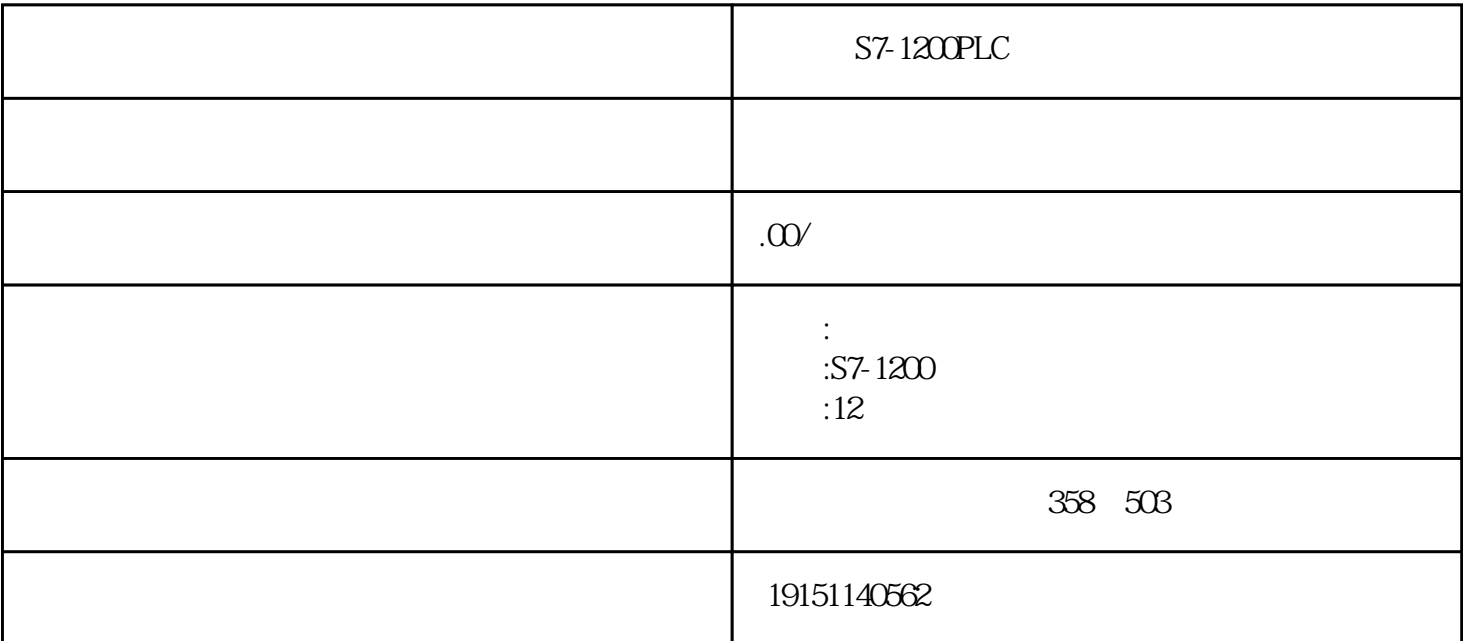

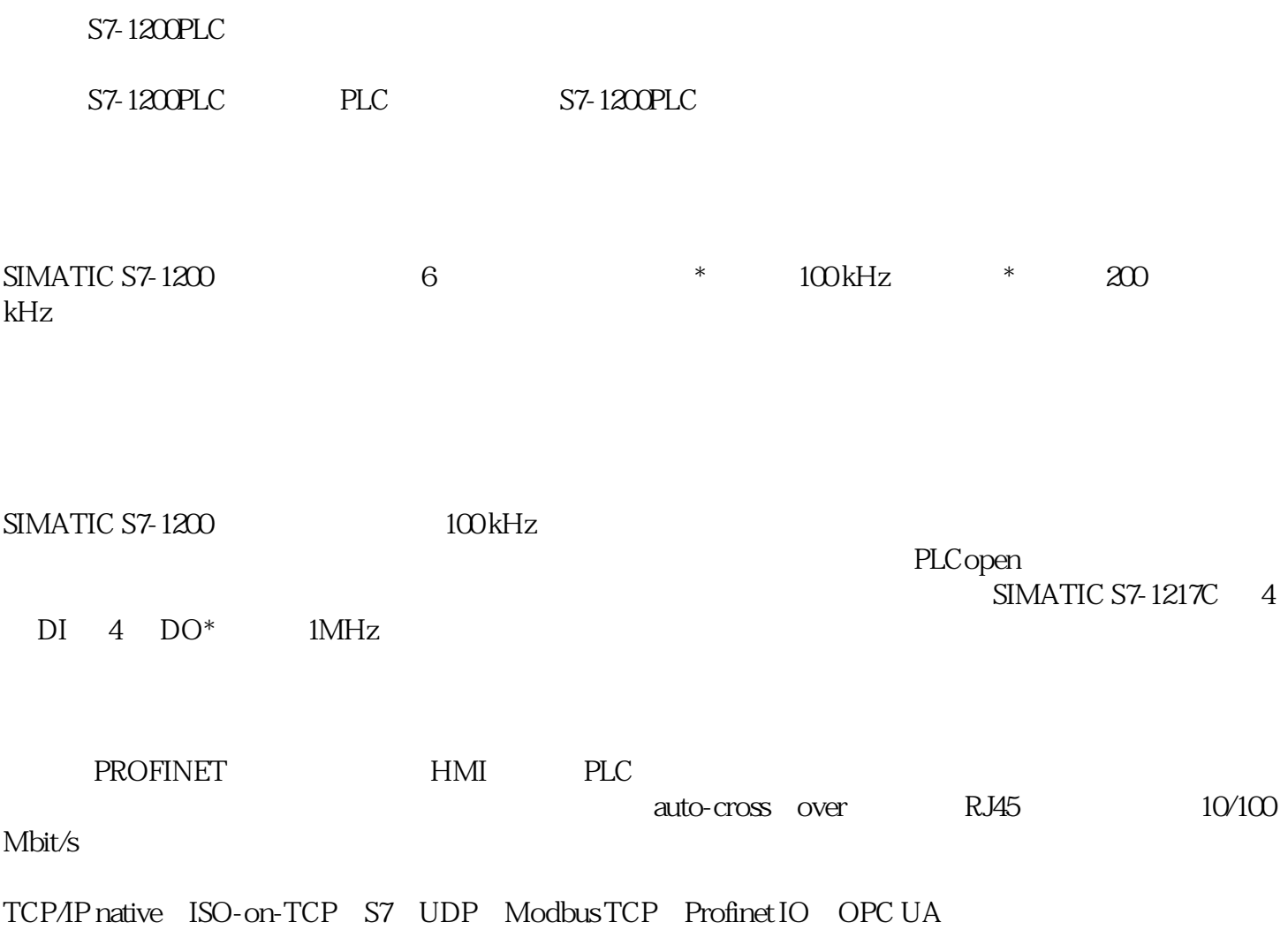

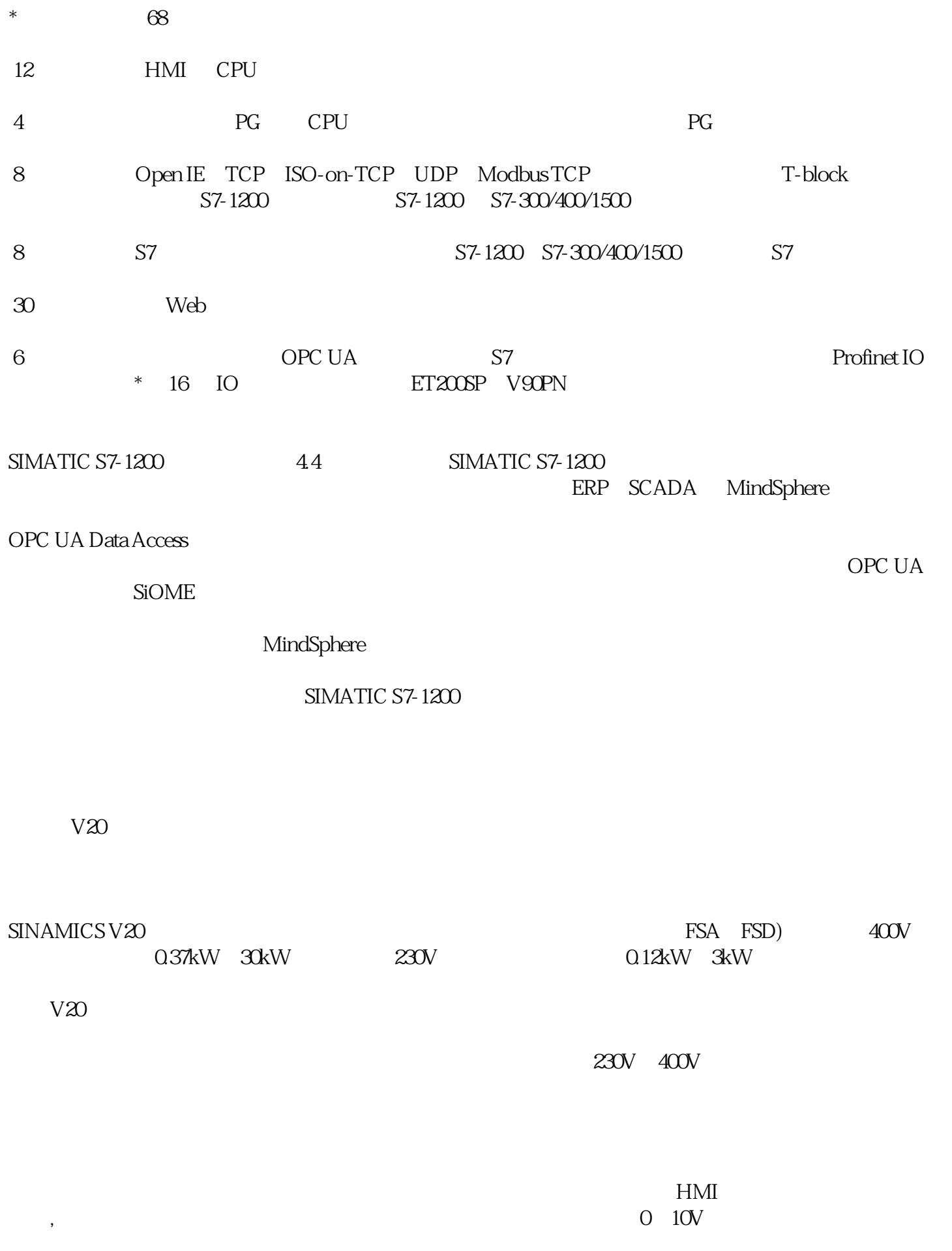

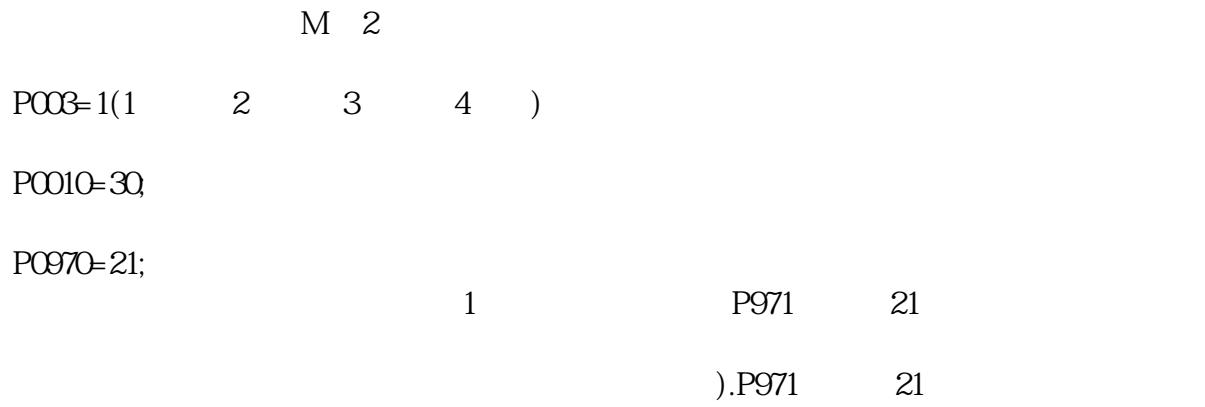